# *MS monitoring of CNL's (formerly AECL) mine-by experiment - locations*

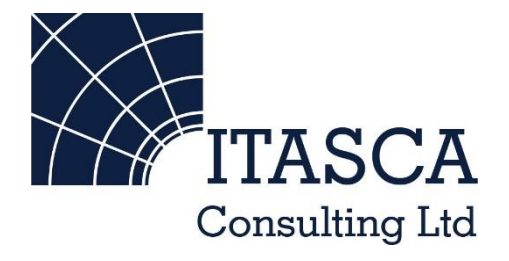

*Microseismic Geomechanics: Increased understanding; reduced risk*

## *InSite Lite*

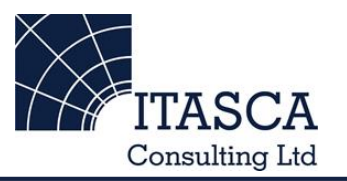

- InSite<sup>TM</sup> Lite is the free version of Itasca Consulting Ltd.'s InSite Seismic Processing software suite, provided with limited functionality and features.
- The examples shown here are taken from ICL and its partners projects.
- InSite's proprietary project (\*.pcf) files contain all the configuration, event information and links to waveforms necessary to run a project in InSite. Double-clicking on the .pcf project file launches the InSite software application.
- The InSite project waveform data (\*.esf) files include the results from the data processing. These files are imported for the project (.pcf file) through the data import management tool in InSite. Please note that not all of the available example projects are provided with example waveform data.
- For information on the operation of the InSite software, please refer to the product help files.
- For information on purchasing the full version of the InSite software, please contact us at [support@itasca.co.uk](mailto:support@itasca.co.uk)

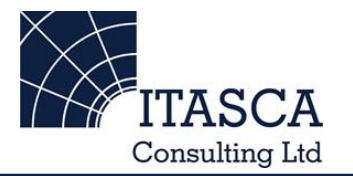

- •These two examples use Microseismic data recorded following the excavation of the Mine-by gallery at CNL's (formerly AECL) Underground Research Laboratory.
- Mineby\_Waveforms includes MS waveform data recorded using 16 triaxial receivers surrounding the excavated volume.
- The example allows having an overview of the Waveform visualiser and the different views (event, instrument, channel)
- The following slides give you some options to try in the software.

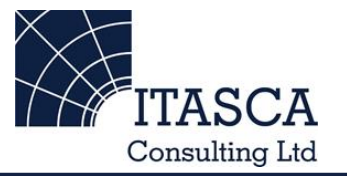

…run through the "SKB Prototype" demo presentation first as this gives a more thorough overview of the Location Visualiser.

… run through the "TSX Cluster" demo presentation first as this gives a more thorough overview of the Waveform Visualiser.

## *Navigation: Data Visualiser*

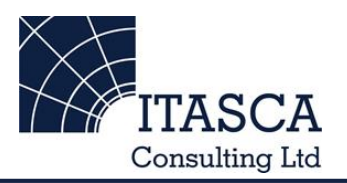

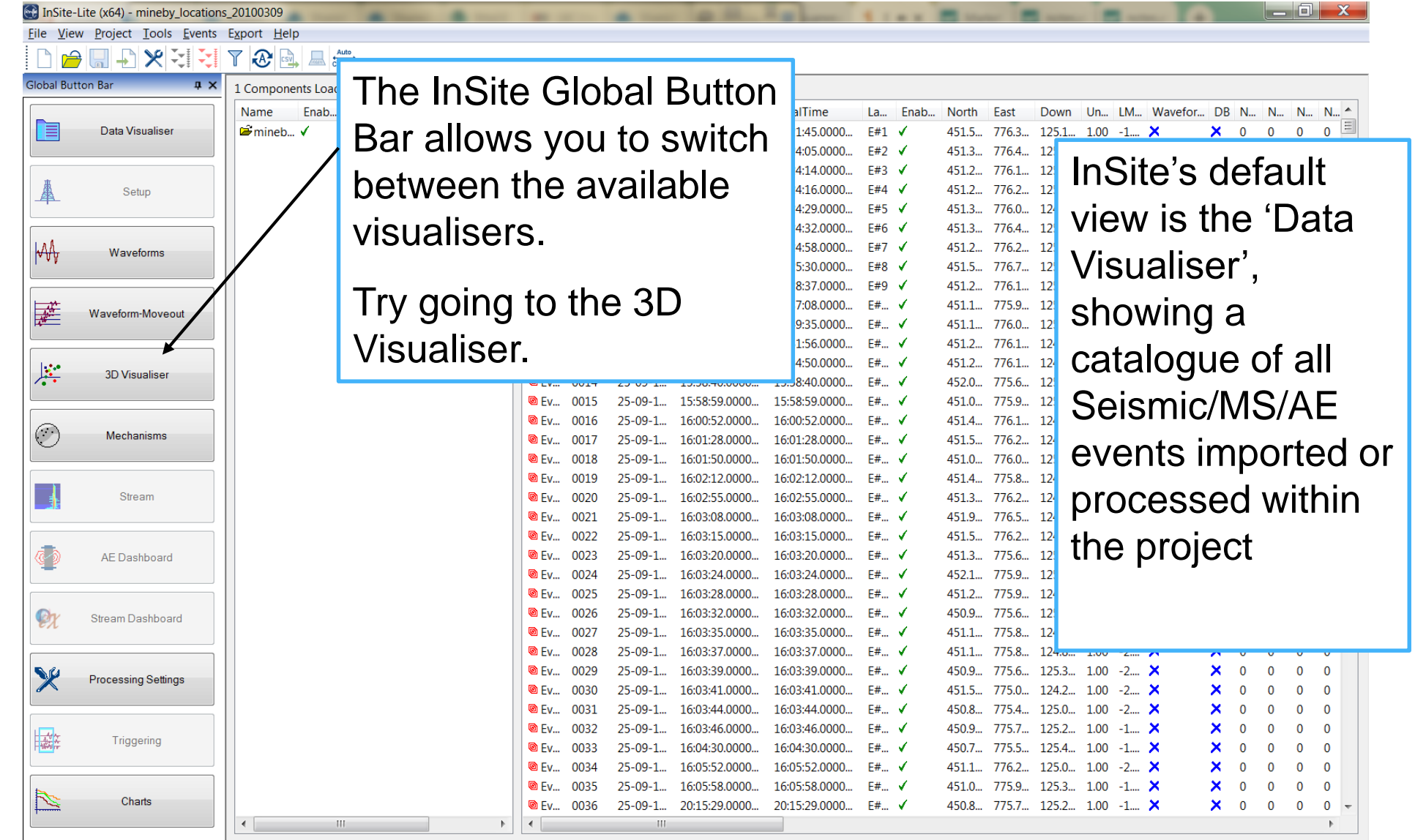

#### *3D Visualiser I*

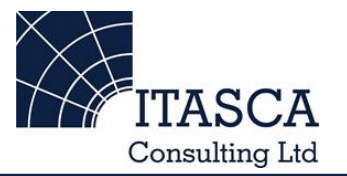

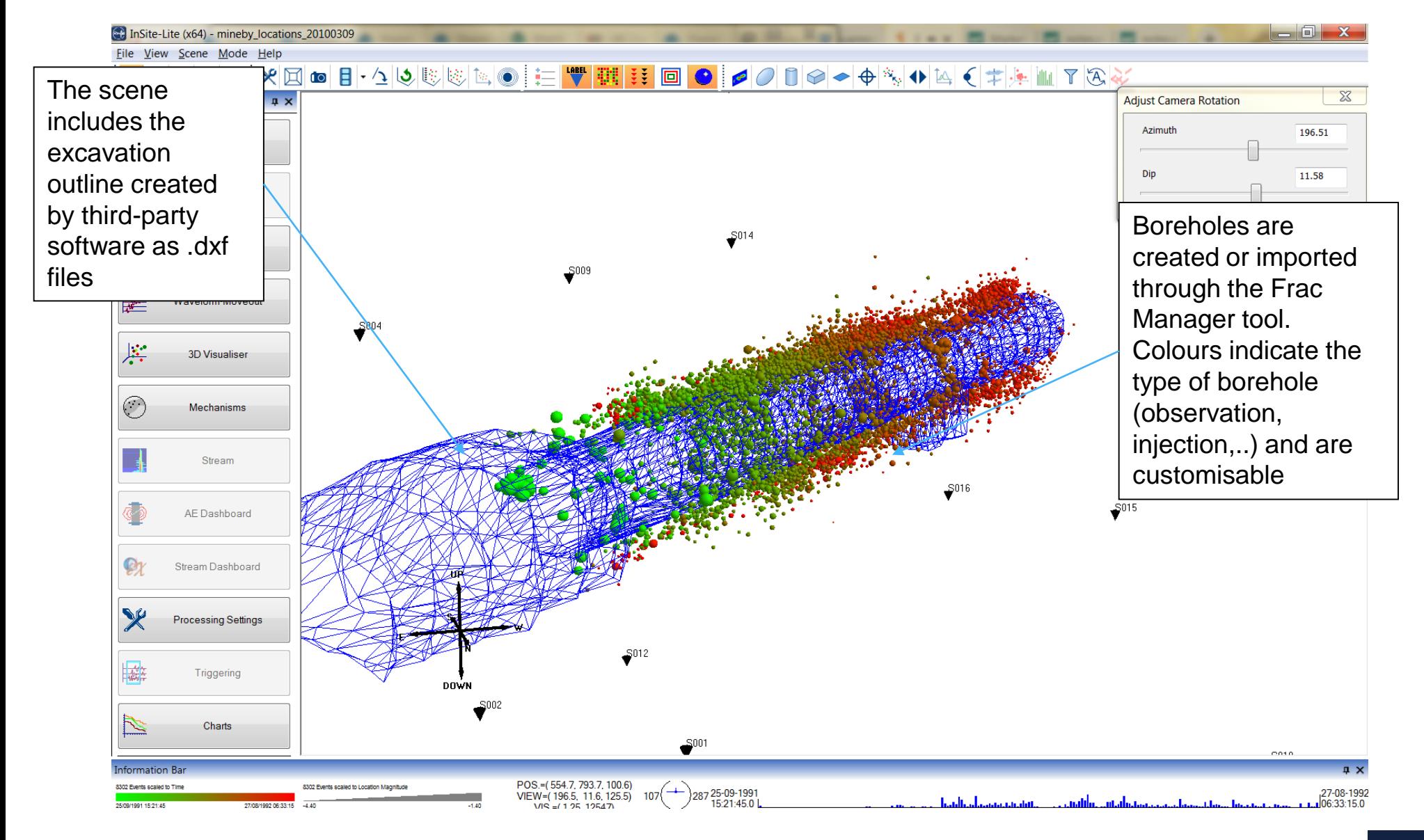

## *3D Visualiser II: Playing events in time*

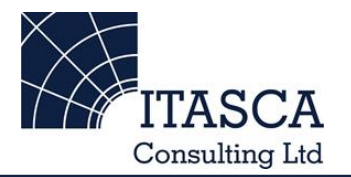

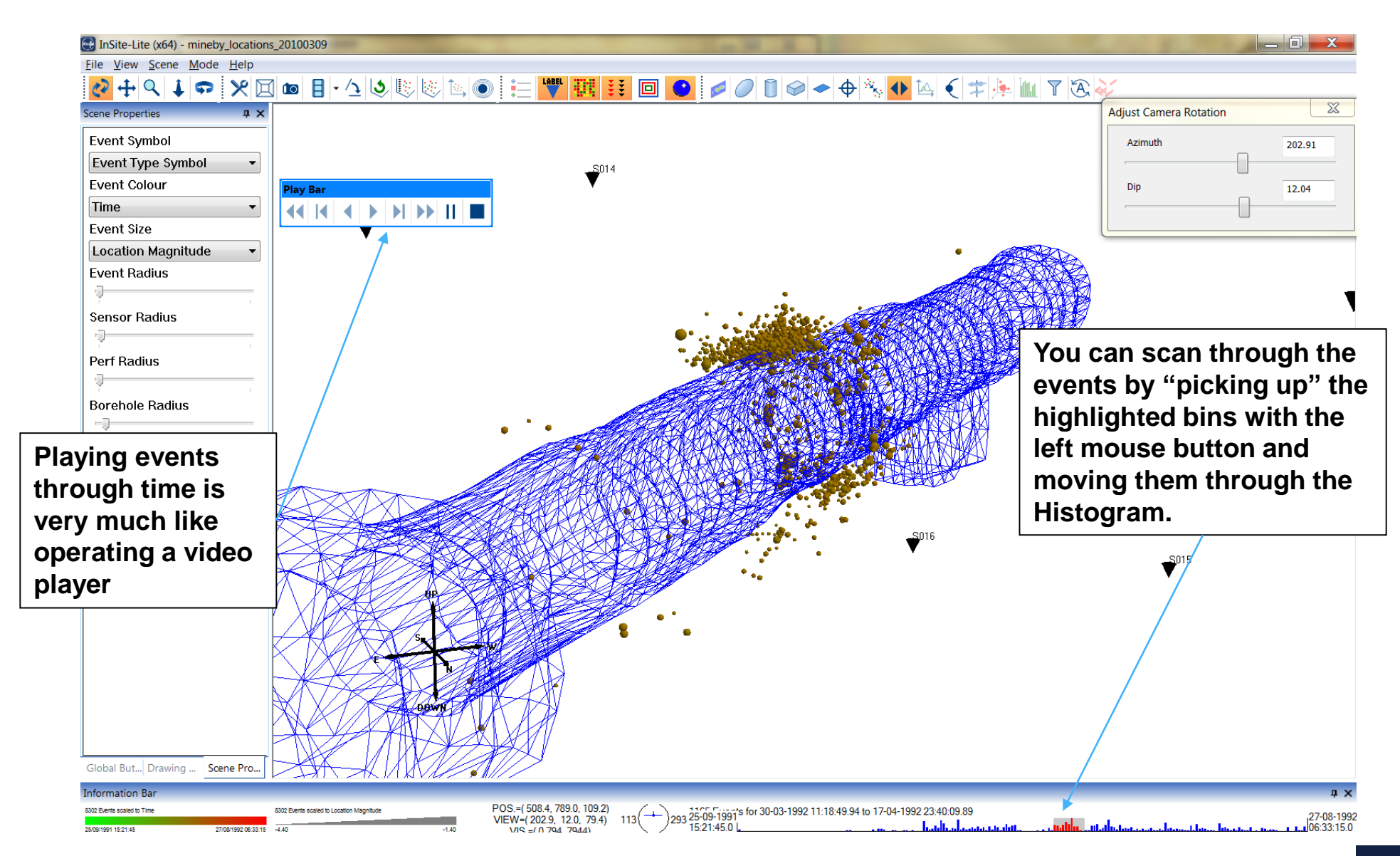

## *3D Visualiser III: Scene properties*

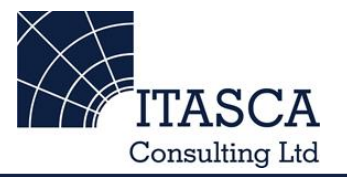

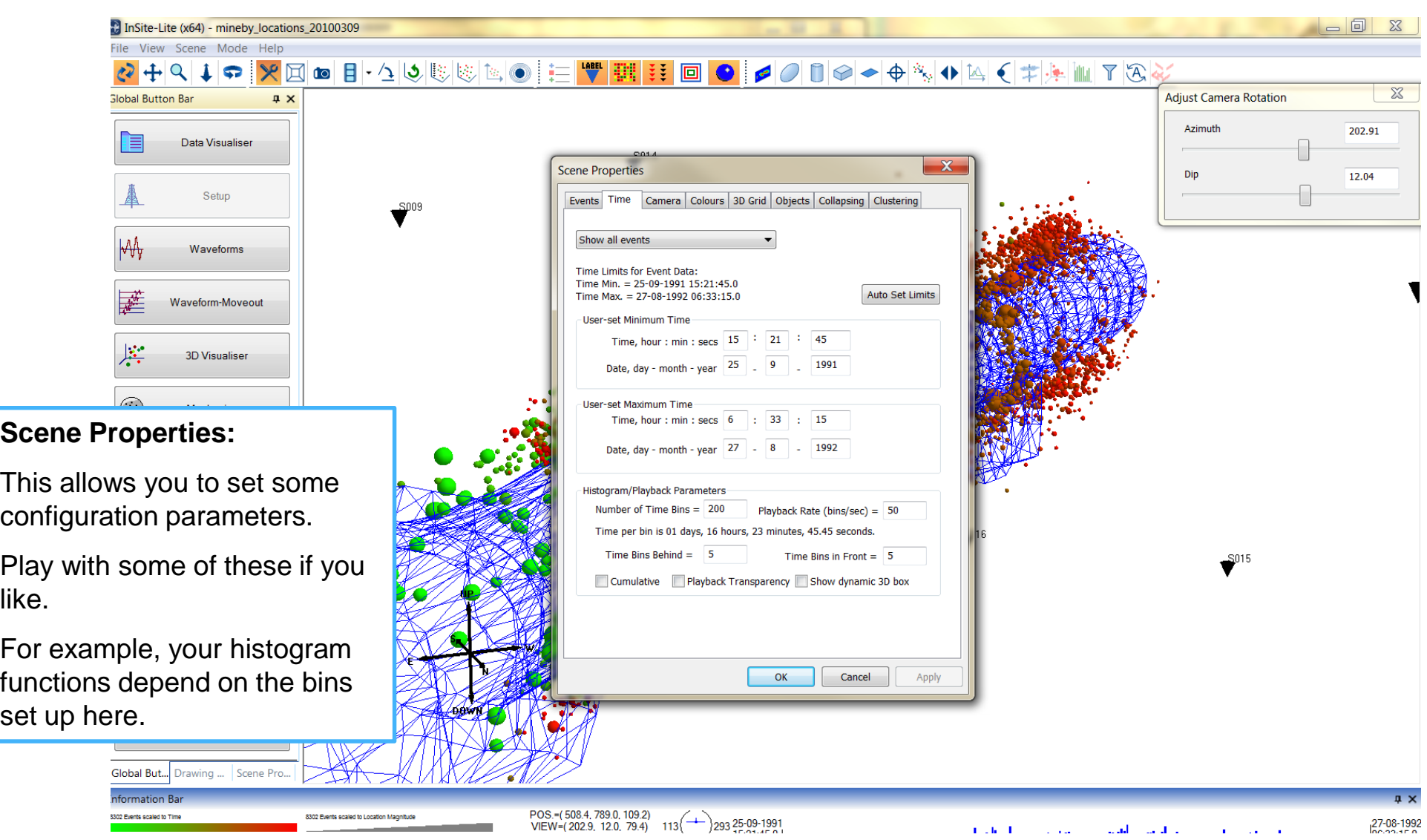